# **Tema 3: Iniciant la programació en C 3.1 El meu primer programa en C 3.2 Elements de C 3.3 Les dades en C 3.4 Les variables 3.5 Operant amb dades 3.6 L'entrada/sortida 3.7 Exemples**

Iniciant la programació en C 1

# **3.1 El meu primer programa en C**

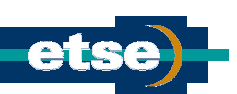

- Tots els programes en C s'ajusten a una estructura determinada.
- <sup>z</sup> El següent exemple (com altres que ja s'han introduït) mostra aquesta estructura:

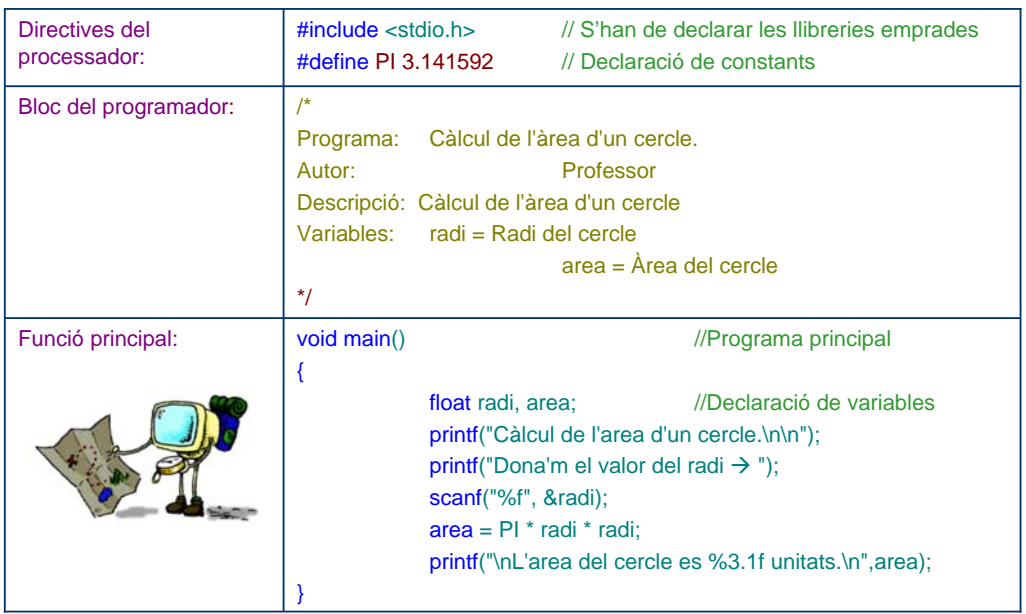

# **3.2 Elements de C**

- Quan es treballa amb un llenguatge de programació s'estableix un conjunt d que s'han de seguir. Aquí s'introdueix, per tant, l'escenari amb el que treballa el C.
- Paraules reservades (aqui ANSI C). Són els components lèxics predefinits amb significat especial pel compilador i que no poden ser emprades més que per a la finalitat que tenen. Exemple: void, int, double, for, while, ...
- Tipus de dades. El C té tres tipus principals: nombres, caràcters i cadenes de caràcters.
- Exemple:
	- $\cdot$  3  $\rightarrow$  dada entera
	- $3,1416 \rightarrow$  dada real
	- $c \rightarrow$  un caràcter
	- "Avui no plou. I demà?"  $\rightarrow$  una cadena de caràcters Les introduïrem més en detall en l'apartat següent.
- Les sentències. Controlen el flux d'execució d'un programa. Poden ser simples (acabades en ;) o compostes (delimitades per {} ).
- L'entrada/sortida. El C realitza la lectura i sortida de dades a través de funcions específiques com ara  $print()$ , scanf $()$ , puts $()$ , gets $()$ , ...
- A recordar:
	- $\geq$  El programa sempre conté void main() amb el programa entre claus { }: indiquen el començament i el final del programa. Aquesta funció, única en cada programa, dirigeix l'ordre d'execució de les instruccions.
	- $\infty$  Cada instrucció o sentència acaba en ;
	- **Els comentaris dintre la línia van després de //**
	- $\approx$  Els comentaris entre línies comencen amb  $\prime^*$  i acaben amb  $\prime\prime$
	- **Els identificadors (noms de constants, variables o funcions) han** 
		- $\bullet$   $\bullet$  De començar per lletra o subratllat (  $\circ$  )
		- Than de continuar amb lletra, número o subratllat
			- ) Són sensitius a les majúscules.
			- ) No poden ser identificadors les paraules reservades
		- Iniciant la programació en C<br>3 Convé documentar tant com

**3.3 Les dades en C (I)**

### Classificació de les dades

#### **Segons la durabilitat dels valors:**

- Constants  $\rightarrow$  No varien el seu valor al llarg del programa. Poden ser:
- $\approx$  Explícites: Exemple:  $b = a^*2$
- Simbòliques (prèviament declarades). Exemple:  $p = 2<sup>*</sup>r<sup>*</sup>PI$
- Variables  $\rightarrow$  Poden canviar el valor durant l'execució del programa.

#### **Segons complexitat:**

- Simples:
	- **Estàndards**  $\rightarrow$  **Poden ser:** 
		- Numèriques: enters, reals.
		- Alfabètiques: caràcter, cadena.
		- **-** Lògiques.
	- $\rightarrow$  Punters  $\rightarrow$  Són adreces de memòria.
	- Enumerades i subrangs.
- Estructurades  $\rightarrow$  Construïdes pel programador a partir de dades simples. Exemple: Arrays.
	- Estàtiques: Tenen la mateixa estructura al llarg del programa.
	- Dinàmiques: la seva estructura varia durant l'execució del programa.

# **3.3 Les dades en C (II)**

#### Resum del tipus de dades estàndar

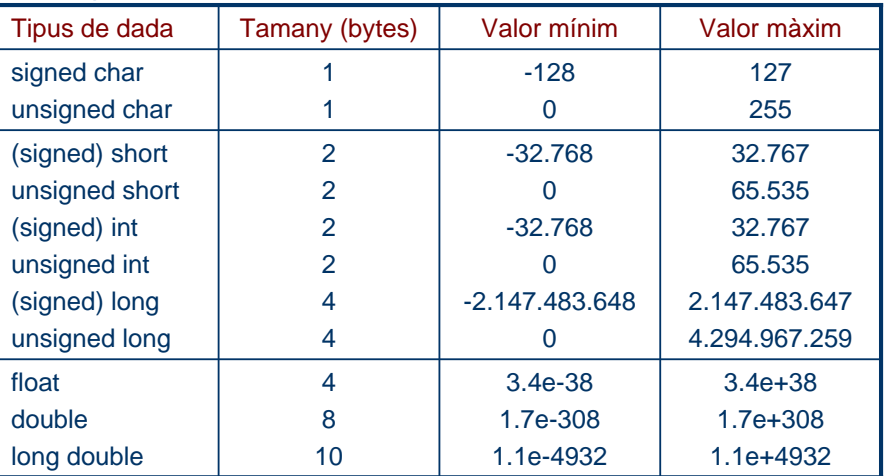

 Tots els nombres sense punt decimal es tracten com a enters, i els nombres amb punt decimal com a reals en punt flotant de doble precisió. Si es volen representar com a long, octal o hexadecimal cal posar:

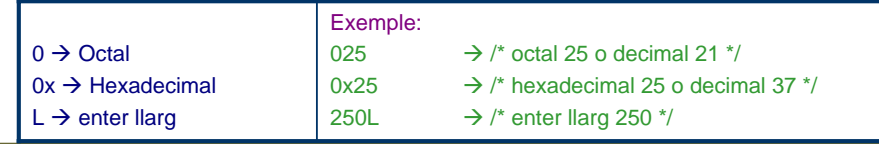

Iniciant la programació en C 5

**3.4 Les variables** Les variables: declaració - definició • Totes les variables han de ser declarades abans de ser utilitzades. Si a més s'inicialitzen aleshores es diu que s'han definit. C no té variables booleanes. Queden definides a partir d'enters:  $\approx$  si variable = 0  $\rightarrow$  fals.  $\approx$  si variable  $\lt$  > 0  $\rightarrow$  veritat Els caràcters literals s'emmagatzemen, internament, com a int. Exemples: int x; //declara x com a variable entera.  $\ln n = 0$ ; //declara i defineix la variable no. float total = 30.4; //Declara i defineix la variable total. const float  $PI = 3.1416$  //Declara i defineix la constant PI. ◆ char car = 'M' // car té assignat el valor ASCII de M Cadenes de caràcters • Consten de 0 o més caràcters separats per dobles cometes. • En memòria s'emmagatzemen com a una sèrie de valors ASCII de tipus char d'1 byte, i s'acaben amb el caràcter nul.  $\cdot$  char cadena[] = "Això és una cadena de caracters"; Els caràcters d'escapament ocupen un únic byte. • char  $c = \ln$ ; // nova línia  $\rightarrow$  retorn de carro + nova línia

# **3.5 Operant amb dades (I)**

#### **Expressions aritmètiques.**

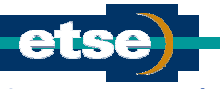

 Son anàlogues a les fórmules matemàtiques: les variables i constants són numèriques i les operacions són aritmètiques.

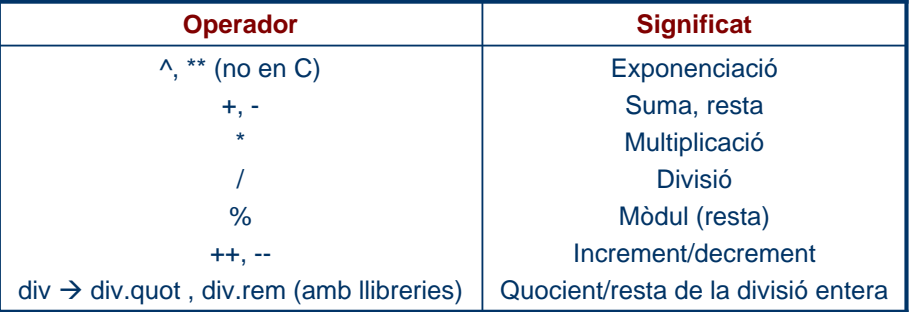

- Fixem-nos que es distingeix entre la divisió entera i la real
- S'estableixen les clàssiques regles de prioritat entre operadors: primer parèntesis, exponencials, multiplicació i divisió, div i mod, i, finalment, suma i resta.
	- Exemple:
		- $\cdot$  16 % 5 = 1
	- Compta en treballar amb variables enteres/reals!
		- Exemple: Sigui la variable real d.
			- Si es fa d=5/9  $\rightarrow$  el resultat és d=0.000000 !
			- Si es fa d=5.0/9.0  $\rightarrow$  dóna d=0.555556 !

Iniciant la programació en C 7

**3.5 Operant amb dades (II) Operadors bit a bit .** a b  $\vert \sim$  (not(a) )  $\vert$  & (and(a,b) )  $\vert$   $\vert$  (or(a,b) )  $\vert \sim$  (orex(a,b))  $&$  (and(a,b)) 0 0 1  $\Omega$  $\Omega$  $\Omega$ 0 1 1 0 1 1 1 0  $\overline{0}$  $\overline{0}$ 1 1  $\overline{0}$  $\overline{0}$ 1 1 1 1 Exemple:  $0x45 | 0xA3 = (01000101) | (10100011) = 11100111 = E7$ • Operadors de desplaçament: <<, >> (esquerra i dreta). Exemple:  $op1 = op1$  << 4; **Operador compost** L'operació aritmètica  $A = A + 5$ ; és equivalent a la instrucció  $A += 5$ ; +=, -=, ... són operadors d'assignació compostos que permeten que el compilador generi codi de forma més eficient. Els operadors d'assignació compostos es poden formar amb tots els operadors aritmètics i de manipulació de bits. Operador d'igualtat **Operadors d'igualtat i d'assignació** lloc de valor compara resultat memòria final  $\overline{T} = T + 1$  $4 = 5$ ; ( $\Rightarrow$  fals) emmagatzema resultats de la dreta a ... i dóna un ... la posició de memòria de l'esquerra Iniciant la programació en C 8

# **3.5 Operant amb dades (III)**

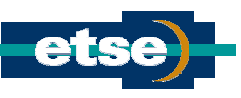

#### **Operadors de relació.**

- Operadors de relació:  $=, <, >, <=, >=, !=$
- Exemple: Utilitzant operadors de relació .

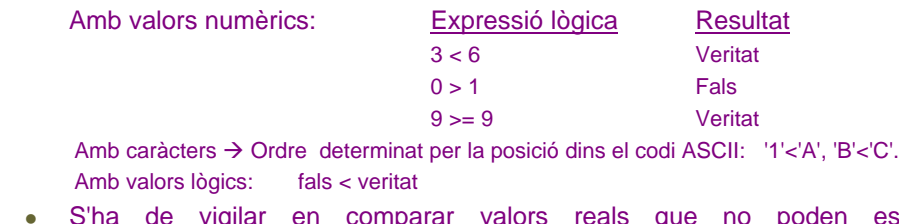

- star exactament emmagatzemats:
	- $(1.0/3.0)$  \* 3.0 pot donar 0.99...  $\rightarrow$  I això podria ser considerat fals en quan el 1-lògic ha de ser 1!

#### **Operadors lògics de relació.**

#### and lògica (conjunció): *(expressió1) && (expressió2)*

- or lògica (disjunció): *(expressió1) || (expressió2)*
	- Exemples (recordar que 1  $\rightarrow$  veritat, 0  $\rightarrow$  fals):
		- float out1;
		- $out1 = 0$  & 8 1; // out1 = 0.000000
		- $\bullet$  out1 = 1 && 3; // out1 = 1.000000
		- $out1 = 0 || 1;$  //  $out1 = 1.000000$
		- $(5 == 5)$  ||  $(6 == 7)$  // Vertadera (operació lògica i relacional)

Iniciant la programació en C 9

## **3.6 L'entrada/sortida (I)**

- El computador necessita de dades amb les que treballar, i una sortida a la que donar la informació processada:
	- **Lectura (read)**  $\rightarrow$  És l'operació d'entrada de dades (pel teclat, rateta, ...)
	- **Escriptura (write)**  $\rightarrow$  **Operació de sortida de dades pel dispositiu de sortida (pantalla,** impressora, ...)
- En C aquestes operacions estan implementades per les funcions printf() d'escriptura i scanf() de lectura. La funció printf().

#### La funció printf()

- S'utilitza per a escriure la informació en la sortida estàndar (normalment la pantalla).
- És una funció d'escriptura de la biblioteca estàndard de C (stdio.h).
- L'estructura és: printf(cadena de caràcters amb especificadors de format, variables o valors)
	- S'ha de tenir present que:
		- Els caràcters van delimitats per cometes.
		- La cadena de caràcters està delimitada per cometes dobles.
		- S'han de considerar els especificadors de format, les seqüències d'escapament i els especificadors d'ampla de camp.
- Exemple:
	- printf("El número 11 en punt flotant seria 11.0");
		- escriuria: El número 11 en punt flotant seria 11.0
	- <sup>z</sup> printf("El número %d en punt flotant és %f\n", (int)a, 11.0); escriuria: El número 11 en punt flotant és 11.0000

# **3.6 L'entrada/sortida (II)**

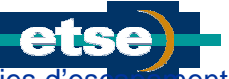

En els exemples anteriors veiem especificadors de format i sequències d'es

#### Especificadors de format.

- L'especificador de format (%d, %f, ...) dóna informació sobre com es presenta la dada.
- La sintaxi és: %<ampla\_total>.<ampla\_decimals>F, on F és l'especificador de format
- Seqüències d'escapament (\n, per exemple).
	- Són caràcters no imprimibles que actuen sobre el dispositiu de sortida.
	- S'indiquen amb la \ al davant.

#### **especificadors de format seqüències d'escapament**

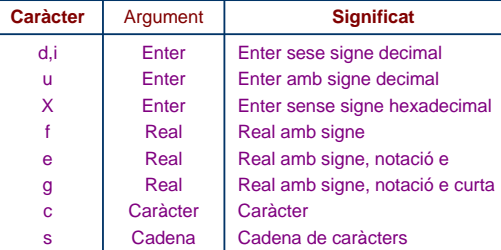

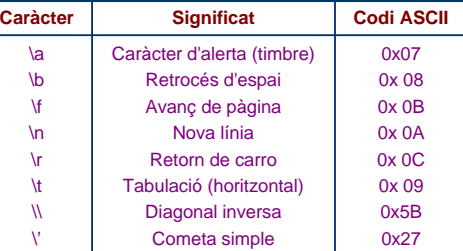

#### **Exemples**

- printf("El valor 92 emprant d es %d.\n",92);  $\rightarrow$  El valor 92 emprant d es 92.
- printf("El valor 92 emprant X es %X.\n",92);  $\rightarrow$  El valor 92 emprant X es 5C.
- printf("El valor 92 emprant f es %3.1f.\n",92.0);  $\rightarrow$  El valor 92 emprant f es 92.0.
- printf("El valor 92 emprant e es %3.2e.\n",92.0);  $\rightarrow$  El valor 92 emprant e es 9.20e+001.
- printf("El valor 92 emprant g es %g.\n",92.0);  $\rightarrow$  El valor 92 emprant e es 92.
	- printf("El valor 92 emprant c es %c.\n",92);  $\rightarrow$  El valor 92 emprant c es \.

Iniciant la programació en C 11

# **3.6 L'entrada/sortida (III)**

- La funció scanf()
	- Funció de la biblioteca estàndard de C (stdio.h) que s'utilitza per a llegir de l'entrada estàndar (normalment el teclat).
	- El format és: scanf("especificadors de format", valors), on els valors són identificadors de variables que emmagatzemen les dades entrades per teclat. Això es fa emprant l'ampersand (&) al davant del nom de la variable: &valor.
	- Especificadors de format com els de la funció printf(): %c, %d, %e, %f, %u, %x.
		- Exemple: scanf("%f%d%c", &num1, &num2, &caràcter);
		- espera que siguin entrats per teclat un número real, un enter i un caràcter.

#### Ús de biblioteques

- L'ús de llibreries simplifica l'operativitat oferta per un llenguatge de programació. Algunes de les funcions matemàtiques definides en math.h i stdlib.h són:
	- int abs(int a), long int labs(long int a)  $\rightarrow$  valor absolut d'a (enter)
	- double fabs(double a), long double fabsl(long double a)  $\rightarrow$  valor absolut d'a (real)
	- double pow(double a1, int a2)  $\rightarrow$  a1<sup>a2</sup>
	- double exp(double a)  $\rightarrow$  e<sup>a</sup>
	- double sqrt(double a)  $\rightarrow$  Arrel quadrada d'a
	- double sin/cos/tan(double a)  $\rightarrow$  Funcions aritmètiques, a en radians.
	- double asin/acos/atan(double a)  $\rightarrow$  Funcions aritmètiques, valors entre -1 i +1.
	- double log/log10( double a)  $\rightarrow$  Logaritme neperià /decimal d'a.
	- double ceil/floor(double a)  $\rightarrow$  Redondeix a l'enter major o igual/menor o igual que a.

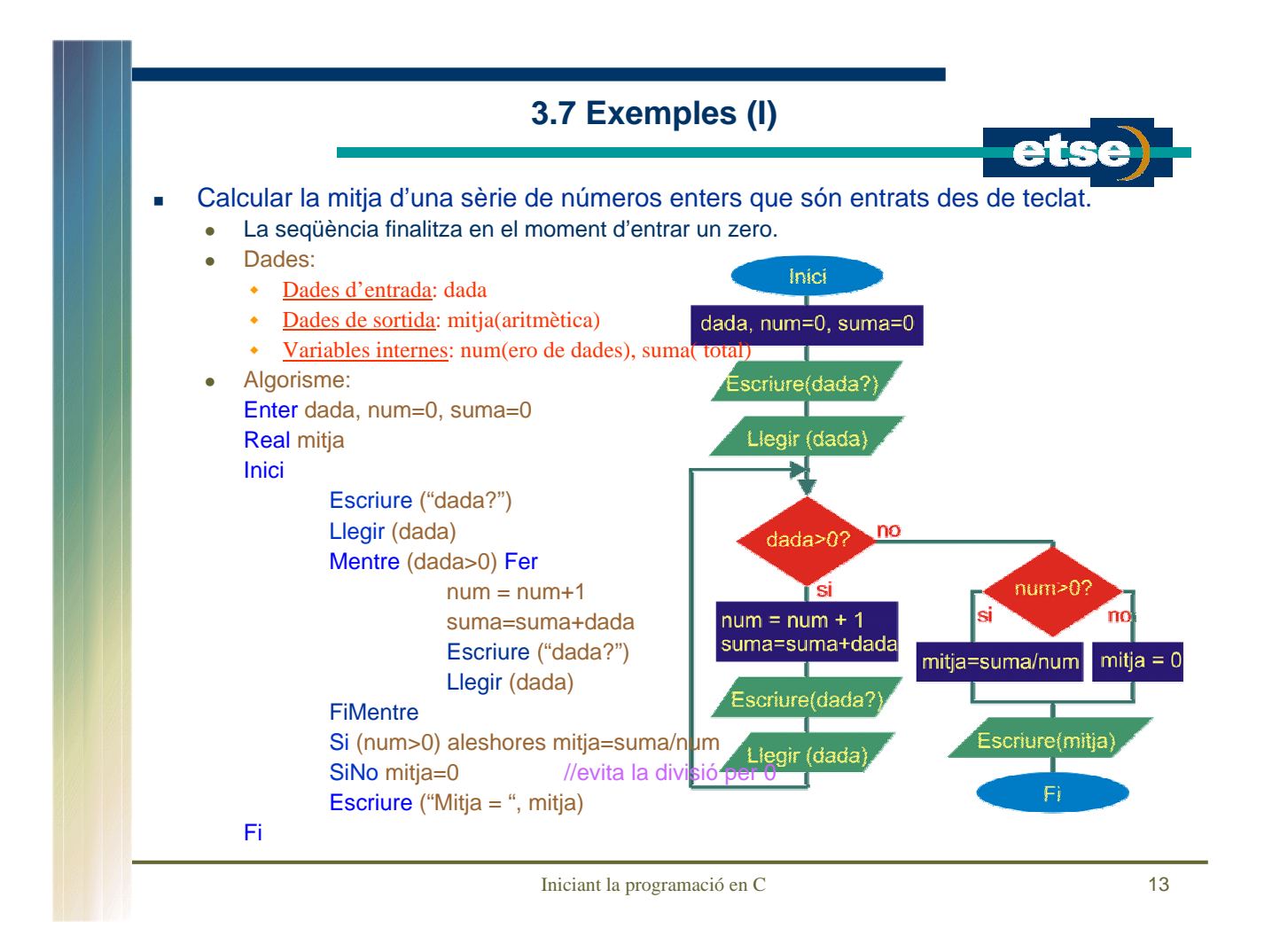

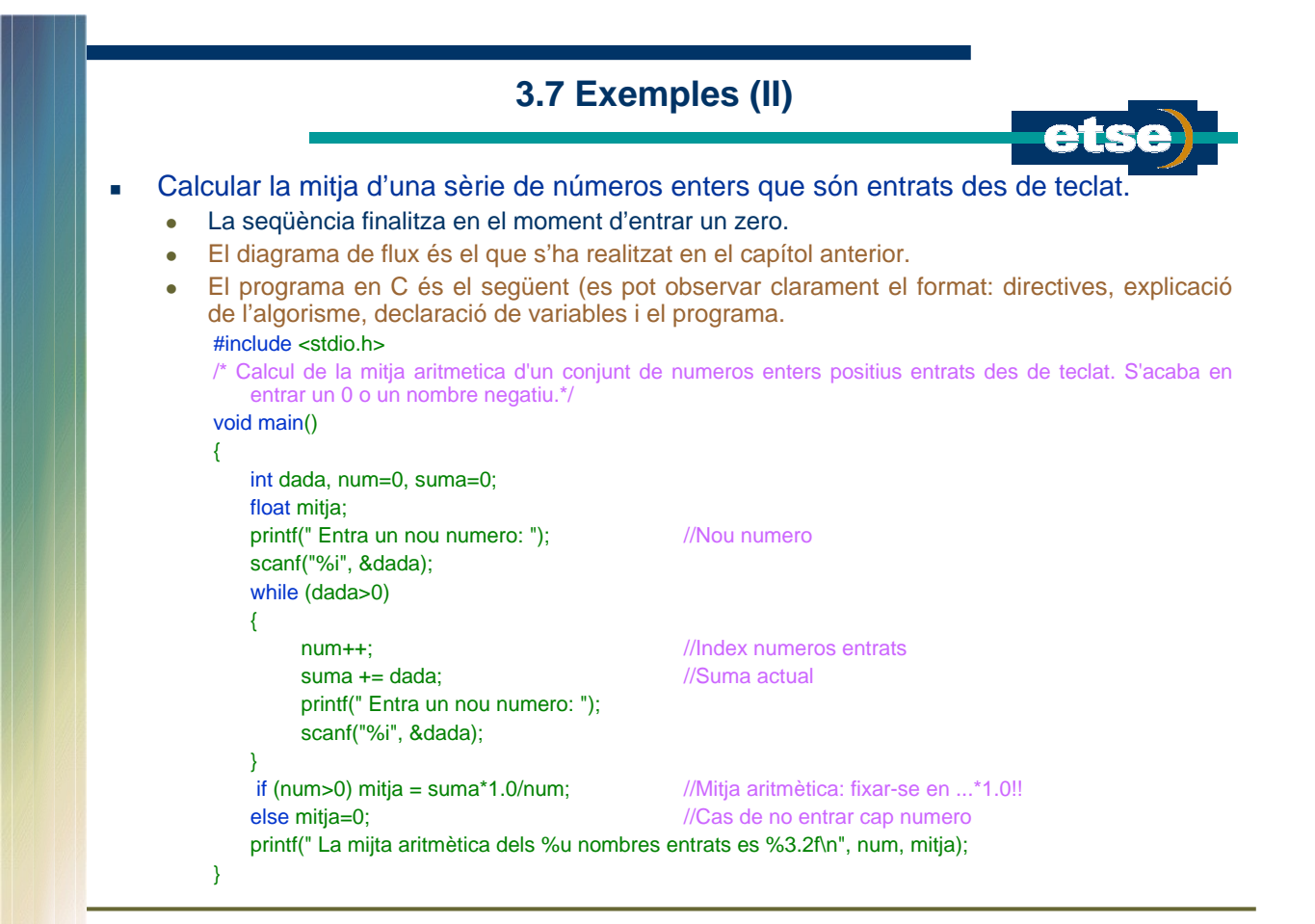

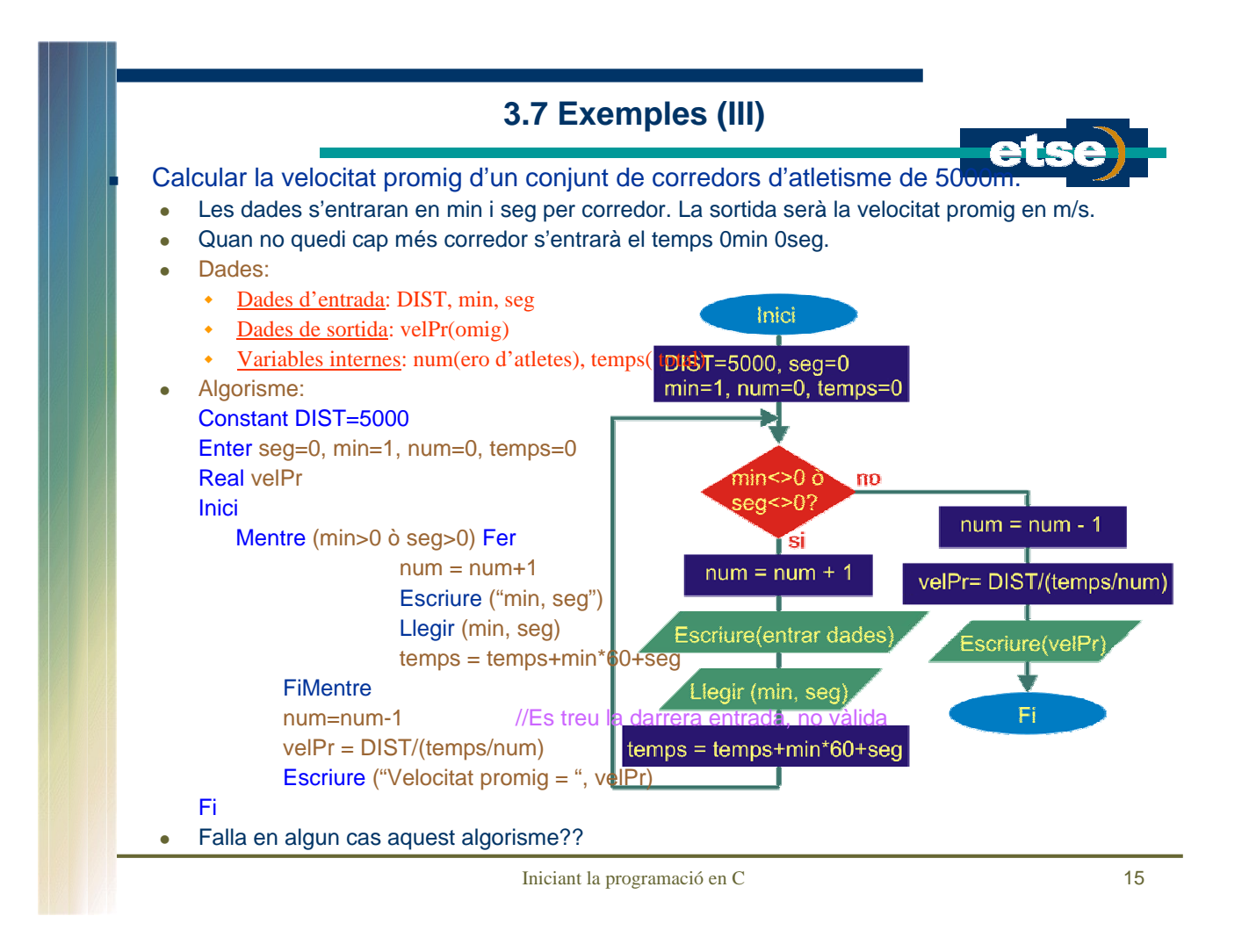

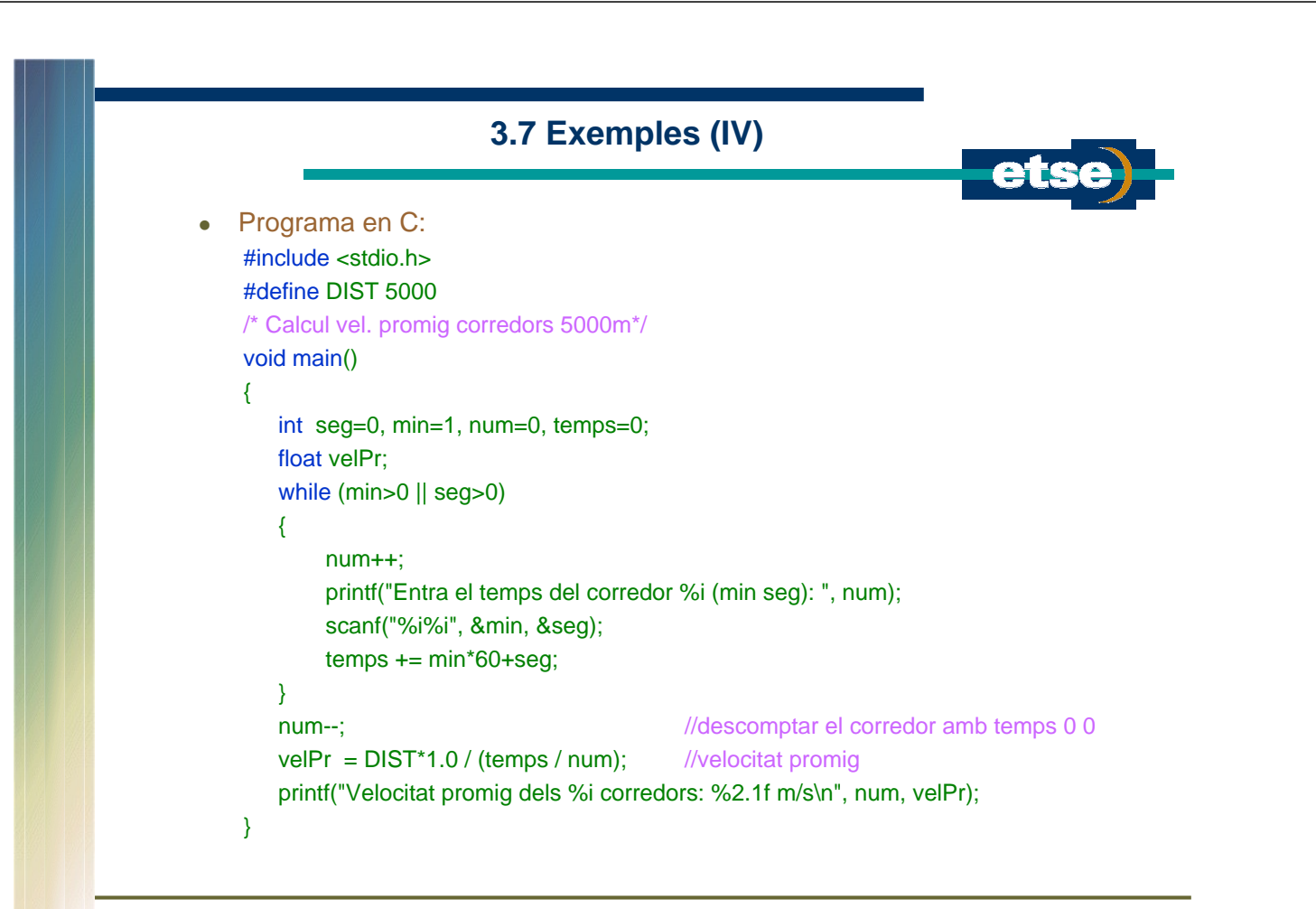